**Informatics for Integrating Biology at the Bedside**

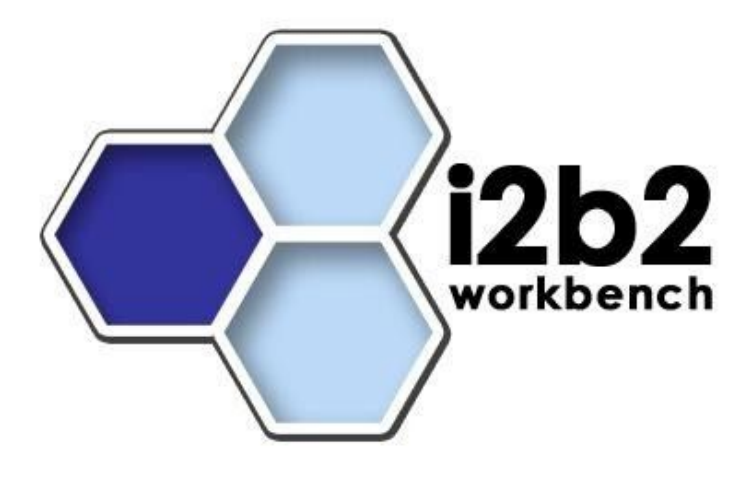

# Ontology Functional Design **Specification**

#### **Status Draft**

Document Version: Last Revision Date: 8/12/2008 Date Printed 1/5/2009 Author: Filename: Ontology\_Design\_Oracle

Synopsis: Functional design specification for the Ontology cell

# **Workplace Design Specifications**

Revision History

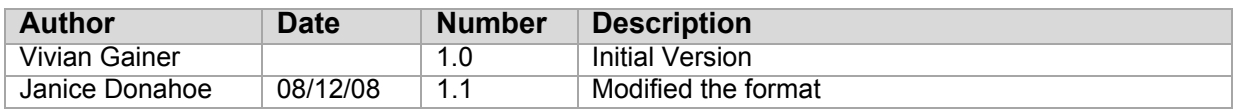

# **Table of Contents**

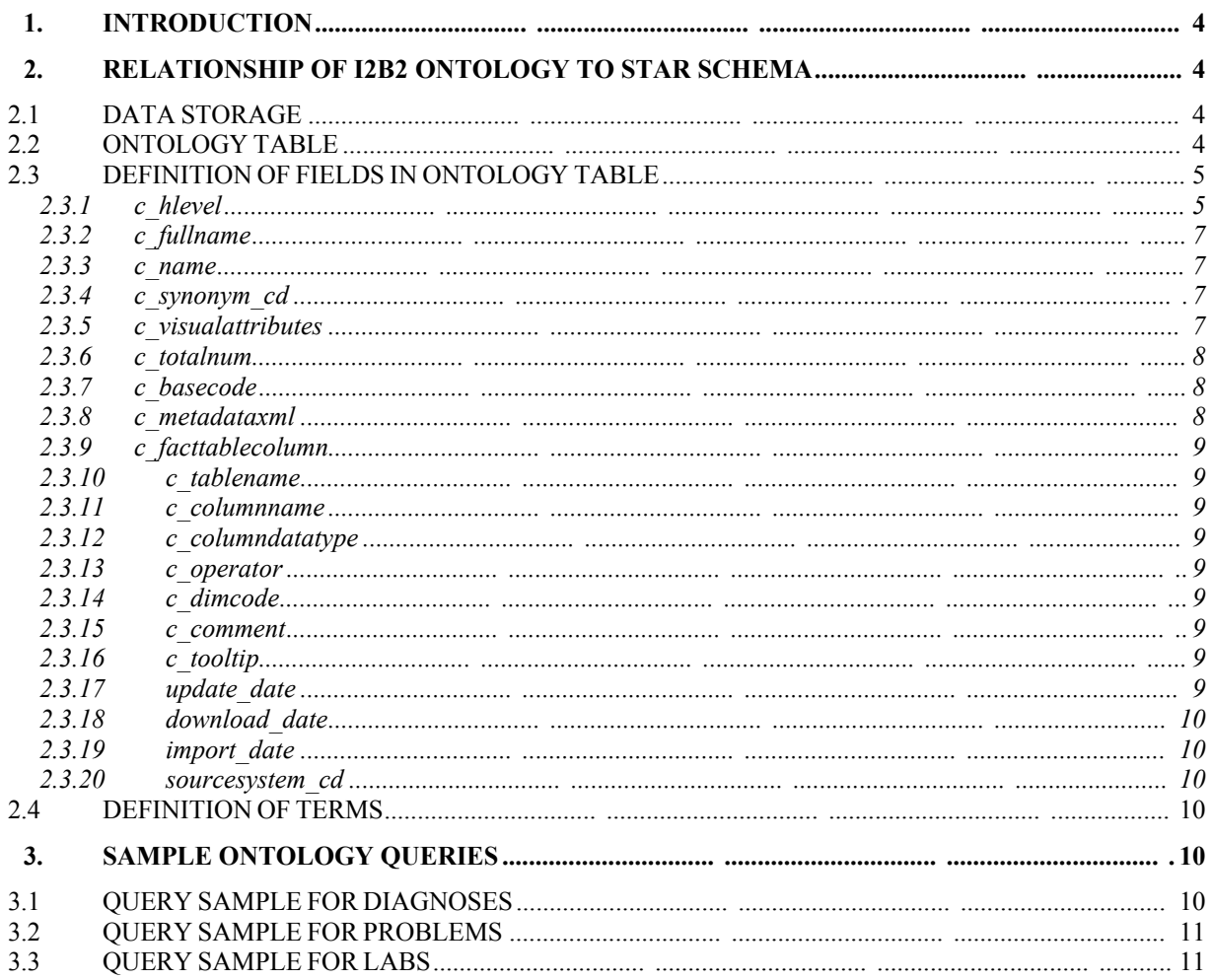

# **1. INTRODUCTION**

This document describes the functionality of the Ontology cell. It is to be used as a guideline and continuing reference as the developers write the code.

# **2. RELATIONSHIP OF I2B2 ONTOLOGY TO STAR SCHEMA**

### **2.1 DATA STORAGE**

The i2b2 data is stored in a relational database, usually either Oracle or SQL Server, and always in a star schema format. A star schema contains one fact and many dimension tables. The fact table contains the quantitative or factual data, while the dimension tables contain descriptors that further characterize the facts. Facts are defined by concept codes and the hierarchical structure of these codes together with their descriptive terms and some other information forms the i2b2 ontology (also called metadata).

I2b2 ontology data may consist of one or many tables. If there is one table, it will contain all the possible data types or categories. The other option is to have one table for each data type. Examples of data types are: diagnoses, procedures, demographics, lab tests, encounters (visits or observations), providers, health history, transfusion data, microbiology data and various types of genetics data. All metadata tables must have the same basic structure. This document will discuss the case of using one ontology table that holds all data types.

The structure of the metadata is integral to the visualization of concepts in the i2b2 workbench, as well as for querying the data. The next two sections are a representation of the i2b2 ontology table and a discussion of the fields therein.

# **2.2 ONTOLOGY TABLE**

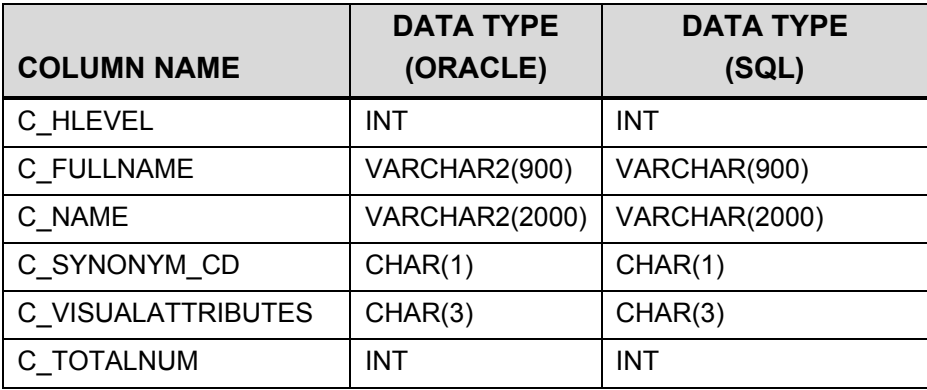

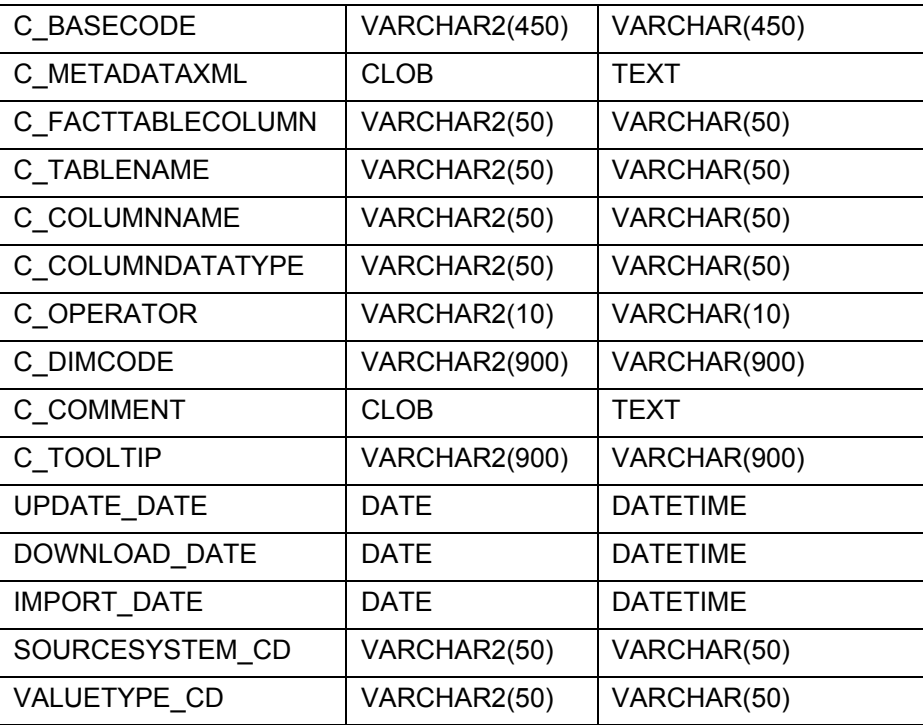

### **2.3 DEFINITION OF FIELDS IN ONTOLOGY TABLE**

#### **2.3.1 c\_hlevel**

*c\_hlevel* is the hierarchical level of the term. The term at the highest level of a hierarchy has a value of 0, the next level has a value of 1 and so on.

*Important*: In the i2b2 ontology table, there is one row with *c\_hlevel*=0, this row has the name of the table (RPDR) as the value of the *c\_name* field.

The screen shots below show how the values in *c\_hlevel* determine the way ontology data looks in the user interface.

- The name of the ontology table is RPDR, and this is *c\_hlevel* 0 in the ontology table of the same name.
- The folders underneath RPDR all have *c\_hlevel* =1.
- When a user clicks on a plus (+) sign to open a folder, the next level to open has the value *c\_hlevel* =2.Thus the field *c\_hlevel* keeps terms grouped in hierarchical order.

#### *Example 1*: *c\_hlevels* **0 and 1**

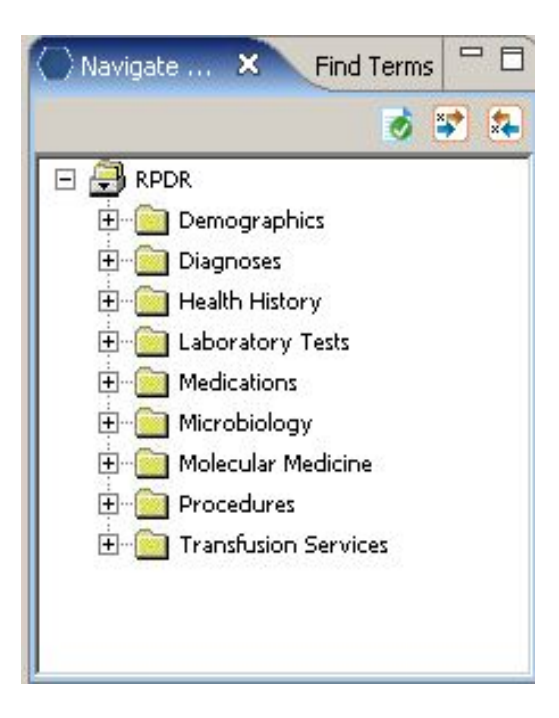

*Example 2*: *c\_hlevels* **0, 1 and 2**

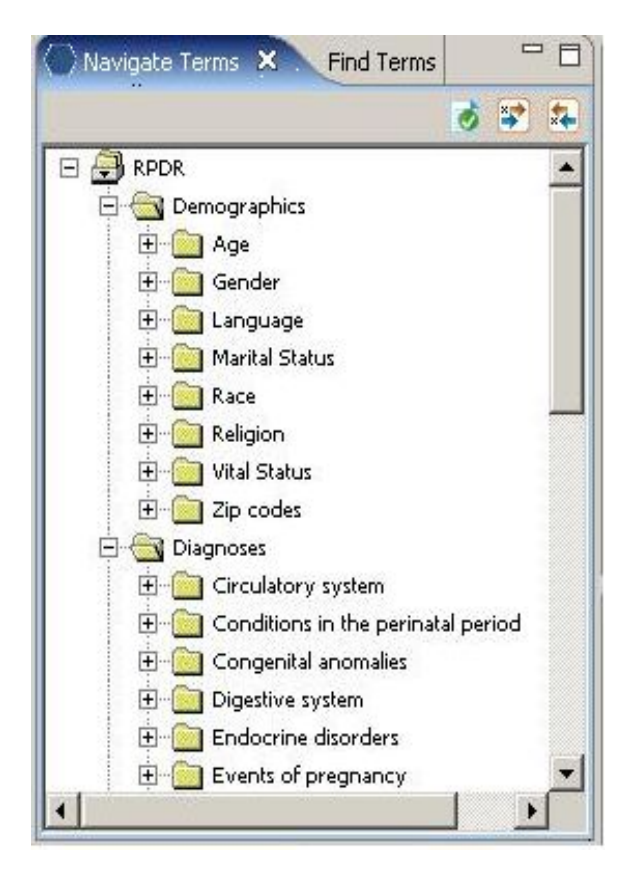

#### **2.3.2 c\_fullname**

*c\_fullname* is the hierarchical path that leads to the term. Below is an example of *c* fullname for the term 'Rheumatoid arthiritis'. It is shown on several lines but is actually one concatenated line in the *c\_fullname* field. Each '\' represents another hierarchical level.

\i2b2

\Diagnoses \Musculoskeletal and connective tissue (710-739) \Arthropathies (710-719) \(714) Rheumatoid arthritis and other arthropathies \(714-0) Rheumatoid arthritis

#### **2.3.3 c\_name**

*c\_name* is the descriptive text value for the term. It is what is displayed in the user interface.

#### **2.3.4 c\_synonym\_cd**

*c\_synonym\_cd* is a boolean field that indicates whether the field is a synonym for another term or not  $A'Y'$  in this field denotes that the field is a synonym, while an 'N' means this is the original term. The default values is 'N', so all terms start out with 'N' and if synonyms are added they get the value 'Y'. . Two or more fields that are synonyms of each other will have the same c\_basecode (defined below).

### **2.3.5 c\_visualattributes**

*c\_visualattributes* describes how the field looks in the user interface. It is a 3 character fields, with the following possible values

#### **1st character:**

 $F =$  Folder C = Container M = Multiple  $L =$ Leaf

#### **2nd character:**

 $A =$  Active  $I = Inactive$  $H = Hidden$ 

#### **3rd character:**  $O = Open$

**Folders** and **containers** are the yellow rectangles with plus signs next to them that can be expanded to display other folders or leaves. The difference between a container and a folder is that a container may not be dragged into a panel in the workbench as a query item, while a folder can be a query item. Containers look different than folders in that they have a grey box around (containing) the folder. I2b2 primarily uses folder and no containers, which means that most terms can be used in queries.

**Leaves** are the lowest level of a hierarchy. They cannot be expanded any further and are depicted by a grey rectangle with a magnifying glass.

**Multiples** are terms where there is more than one term mapped to an item, but only one is displayed. An example is under Gender in the Demographics folder – the term 'Unknown' has a black dot in the magnifying glass indicating that there are at least two terms that are considered to be 'Unknown Gender' and both are mapped to this one.

The second character of *c\_visualattributes* describes the status of the term. An **active** term is displayed normally. An **inactive** term is greyed out. It appears in the interface to let the user know it is there, but it cannot be used. A **hidden** term is just that  $-$  it is hidden from the user entirely.

The third character of *c\_visualattributes* applies to containers and folders and indicates whether or not the item is open.

#### **2.3.6 c\_totalnum**

*c\_totalnum* is not used in i2b2.

#### **2.3.7 c\_basecode**

*c\_basecode* this is the term that describes the ontological concept. This may be an ICD9 code (for diagnoses), or an NDC code (for medications) or a LOINC code (for lab tests). Or it may be any number of other coding systems, even home-grown ones.

#### **2.3.8 c\_metadataxml**

*c\_metadataxml* is an optional field to store extra information about the concept in xml format. It is currently used to describe value metadata associated with a lab finding.

The next several fields, *c\_facttablecolumn*, *c\_tablename*, *c\_columnname*, *c\_operator*, *c\_dimcode*, are used to help construct the SQL query that runs behind the scenes in the workbench.

#### **2.3.9 c\_facttablecolumn**

*c\_facttablecolumn* is the name of the column in the fact table (observation\_fact) that holds the concept code.

#### **2.3.10 c\_tablename**

*c\_tablename* is the name of the lookup table that holds the concept code and concept path.

#### **2.3.11 c\_columnname**

*c\_columnname* is the name of the field that holds the concept path.

#### **2.3.12 c\_columndatatype**

*c\_columndatatype* is either 'T' for text or 'N' for numeric and describes the datatype of the concept.

#### **2.3.13 c\_operator**

*c\_operator* is the SQL operator used in the WHERE clause of the SQL query. It is usually either 'LIKE' or  $=$ '.

#### **2.3.14 c\_dimcode**

*c\_dimcode* is the path that lives in the dimension table and maps to the concept path.

#### **2.3.15 c\_comment**

*c\_comment* is an optional field to store miscellaneous comments

#### **2.3.16 c\_tooltip**

*c\_tooltip* is the tooltip that appears in the user interface for a given term. It is usually the concept path with spaces around the '\' for readability.

#### **2.3.17 update\_date**

*update\_date* is the date the data was updated.

#### **2.3.18 download\_date**

*download\_date* is the date the data was downloaded.

#### **2.3.19 import\_date**

*import* date is the date the data was imported.

#### **2.3.20 sourcesystem\_cd**

*sourcesystem\_cd* is a coded value for the source system from which the data was loaded or derived.

#### **2.4 DEFINITION OF TERMS**

# **3. SAMPLE ONTOLOGY QUERIES**

#### **3.1 QUERY SAMPLE FOR DIAGNOSES**

#### ICD-9 code is known:

To lookup the c\_basecode and c\_fullname for ICD-9 diagnosis code 346.0, use this query:

Select c\_basecode, c\_fullname From rpdr Where c\_basecode ='3460'

The *c\_basecode* returned in the results can then be joined to the *concept\_c* in the Observation Fact table to find all patients diagnosed with ICD-9 code 346.0. Note that the *c\_basecode* 3460 has no decimal point, these are removed.

ICD-9 code is unknown, but the diagnosis description is known:

To lookup the *c\_basecode* and *c\_fullname* for the diagnosis of migraines, use this query:

Select c\_basecode, c\_fullname From rpdr where c\_fullname like '%diagnoses%migraine%' The *c\_basecodes* returned in the results could then be joined to the *concept\_c* in the Observation\_Fact table to find all patients diagnosed with migraines.

## **3.2 QUERY SAMPLE FOR PROBLEMS**

To find all the patients that were diagnosed with migraines, use this query:

Select distinct(patient\_num) From observation fact Where concept cd in (select concept\_cd from concept\_dimension where concept path like '%Neurologic Disorders (320-389)\(346) Migraine\%')

To find the ages of all patients that were diagnosed with migraines, use this query:

Select concept\_cd From observation fact where concept cd like 'DEMIAge%' and **patient** num in (select patient\_num from observation\_fact where concept cd in (select concept\_cd from concept dimension where concept\_path like '%Neurologic Disorders (320-389)\(346) Migraine\%'))

# **3.3 QUERY SAMPLE FOR LABS**

If we wanted to get all the ages for patients having a Cholesterol lab, we could run the following query:

Select concept\_cd From observation fact where concept cd like 'DEM|Age%' and **patient** num in (select patient num from observation fact where concept cd in (select concept\_cd from concept\_dimension where concept path like '%LAB\(LLB16) Chemistry\(LLB17) Lipid Tests\CHOL\%'))

Notice how the path of the concept is used to query all concept ids that fall into the Cholesterol group. If we only wanted to query for patients with Plasma Cholesterol only, we would use the same query with the following path joined against *c\_fullname*:

'LAB\(LLB16) Chemistry\(LLB17) Lipid Tests\CHOL\MCSQ-PCHOL\%'

Or 'LAB\(LLB16) Chemistry\(LLB17) Lipid Tests\CHOL\MCPCHOL\%'